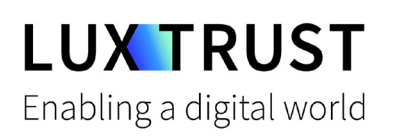

# Comment **débloquer mon PIN ?**

macOS | Débloquer mon code PIN pour la Smartcard (Signing Stick)

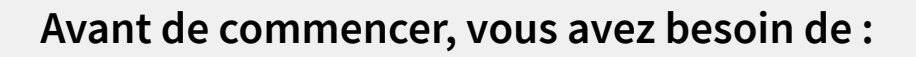

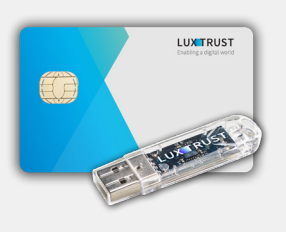

**Vos dispositifs**

Votre Smartcard ou votre Signing Stick (avec puce intégrée)

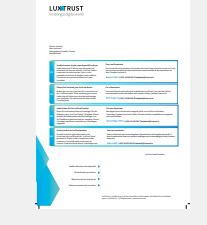

**LuxTrust Codes\*** Initial PIN, PUK Code reçus par courrier

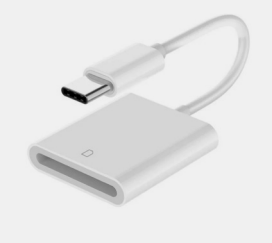

**Lecteur de cartes\***

Lecteur pour cartes à puce externe ou intégré (\*si besoin)

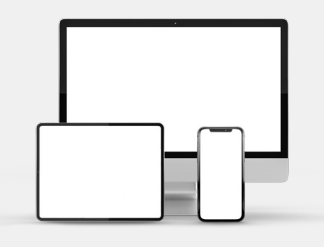

**LUX TRUST** 

#### **Middleware**

Un ordinateur avec la dernière version du Middleware LuxTrust pour macOS installée

## **Comment débloquer mon PIN avec macOS ?**

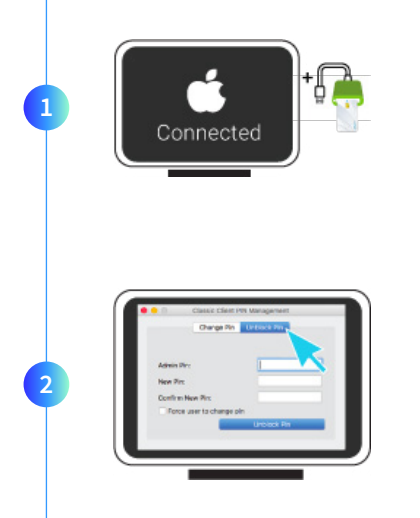

Branchez votre lecteur de carte à votre ordinateur et insérez votre Smartcard (ou insérez votre Signing Stick (avec puce intégrée) dans un port USB).

Lancez le Middleware « Classic Client PIN Management » à partir du répertoire « Gemalto » à l'intérieur du répertoire « Applications ».

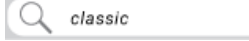

Vous pouvez aussi utiliser l'outil de recherche MAC (Spotlight) en haut à droite de l'écran et rechercher le mot « classic ». L'outil « Classic Client PIN Management » devrait s'afficher parmi les résultats.

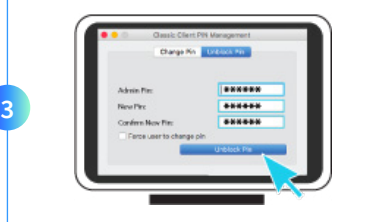

Pour correctement changer le code PIN, assurez-vous que la sélection est bien sur **Unblock PIN**. Puis remplissez les champs suivants :

- **Admin PIN :** saisissez le code PUK (=Admin PIN) qui se trouve sur le document **LuxTrust Codes.**
- **New PIN :** choisissez votre nouveau code PIN en respectant les instructions données.
- **Confirm New PIN :** rentrez votre nouveau PIN pour confirmer.

*Votre nouveau PIN doit respecter les critères suivants :*

*a) être composé de 6 à 8 chiffres b) ne pas réutiliser le dernier code PIN c) ne pas être dans la liste des PIN's faibles*

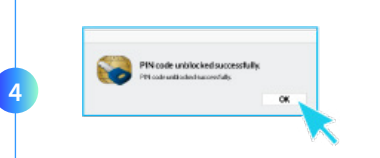

Cliquez sur **Unblock PIN** pour débloquer votre code PIN. Un message apparaît pour vous confirmer que le code PIN a été débloqué avec succès. Mémorisez votre nouveau code PIN.

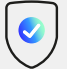

### **Quelques conseils pour choisir un bon PIN :**

- Utilisez un code à **8 chiffres** (maximum autorisé).
- Évitez une **suite de chiffres facilement devinables** comme, par exemple, votre date de naissance, numéro de téléphone, ...
- Évitez les **suites logiques** comme par exemple 123456, 12131415, 102030, ...
- Évitez de **répéter le même chiffre plusieurs fois** comme par exemple 222888, 55555555, ...
- Évitez l'usage de canevas **répétitifs** ou **symétriques** comme par exemple 01010101, 45674567, ...
- Évitez l'usage de **suites de chiffres très connues** comme par exemple 112112, 925925, ...
- **Ne communiquez jamais le code PIN à une autre personne.**

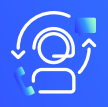

#### Assistance & Service  $\bigcirc$  Adresse

Du lundi au vendredi De 8h à 18h Téléphone : +352 24 550 550 Email : questions@luxtrust.lu

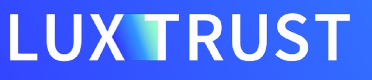

LuxTrust S.A. IVY Building | 13-15, Parc d'activités L-8308 Capellen | Luxembourg